## **Transaction Summary Report**

Last Modified on 12/04/2018 2:08 pm EST

The Transaction Summary Report, located in the *Transactions/Financials* section of reports, provides a summary of transactions that occurred during a specified time frame. The transactions can be filtered using various criteria including: location, date range, transaction type, and debits or credits. Total your report by transaction type or choose to total by both Category1 and transaction type.

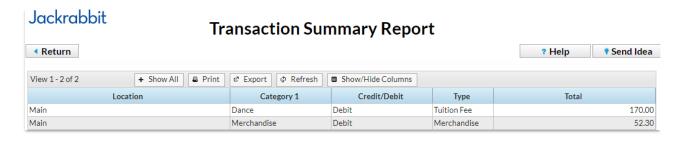